$<<$  CP1H PLC  $>$ 

, tushu007.com

- $<<$  CP1H PLC  $>>$
- 13 ISBN 9787111230885
- 10 ISBN 7111230884

出版时间:2008-1

 $\,$ 

页数:348

字数:555000

extended by PDF and the PDF

http://www.tushu007.com

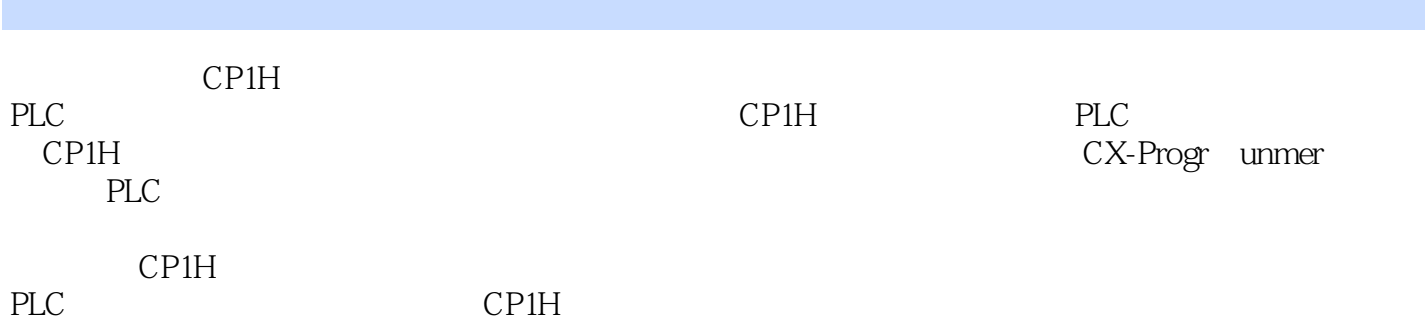

 $<<$   $CP1H PLC$ 

 $1$  $1.1$  $1.2$  $1.2.1$  $1.22$  $1.3$  $1.31$ 1.32  $1.4$ 1.4.1 1.42  $1.5$ 2 CP1H PLC 2.1 CP1H PLC 2.1.1 CP1H PLC 21.2 CP1H PLC 2.2 CPU 221 CP1H CPLJ 222 CPU 2.3 CP1H PLC / 231 CP1H PLC 232 CP1H PLC 233 CP1H PLC 234 CP1H PLC  $24$  CP1H PLC  $\qquad \qquad \angle$  $2.4.1$  CP1H PLC 24.2 CP1H PLC 24.3 CP1H PLC 244 CP1H PLC 25 CP1H PLC  $25.1$ 25.2 25.3C10  $25.4$ 25.5 25.6  $2.5.7$ 25.8 25.9 25.10 25.11 25.12 25.13 25.14

 $<<$   $CP1H PLC$ 

 $25.15$  $26$ CP1H PLC I/O  $261$  CPMlA 262CJ  $27$ 3 CP1H PLC  $31$  PLC  $32.1 /$ 322 33 331 332 333  $34$  $35<sub>2</sub>$ 35.1 SFT 010 35.2 SFTR 084 /@SFTR 084 35.3 ASL 025 / ASLL 570 35.4 ASR 026 / ASRL 571 35.5 ROL 027 / ROLL 572 35.6 ROR 028 / RORL 573 3.5.7 4bit SLD(074 / 4bit SRD(075) 35.8 WSFT 016 /@WSFT 016  $36<sup>°</sup>$ 36.1 MC V 021 / MVN 022 36.2 XFER 070 36.3 BSET 071 364 XCt{G 073 365 MOVB 082 366 4bit MOVD 083 367 DIST 080 368 COLL 081  $37$ 37.1 CMP 020 37.2 BCMP 068 37.3 TCMP 085 37.4  $ZCP$  088 37.5 37.6 38 3.8.1 BCD B1N BIN 023 3.8.2 BIN BCD BCD 024 3834-16/8~256 MLPX 076 38416-4/256-8 DMPX 0771 38.5 SDEC 078 386ASCII ASC 086 38.7 ASCII-HEX HEX 162

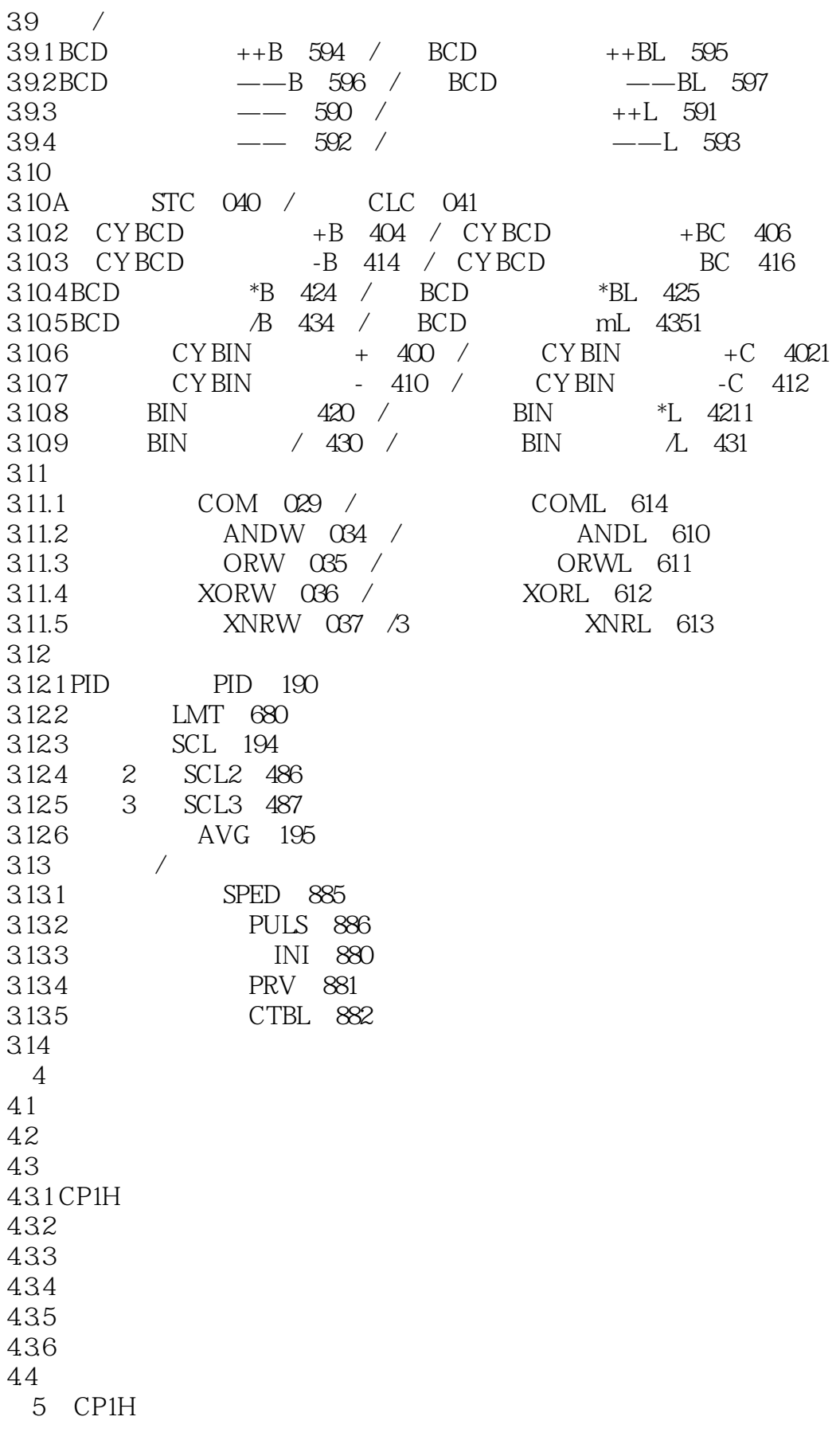

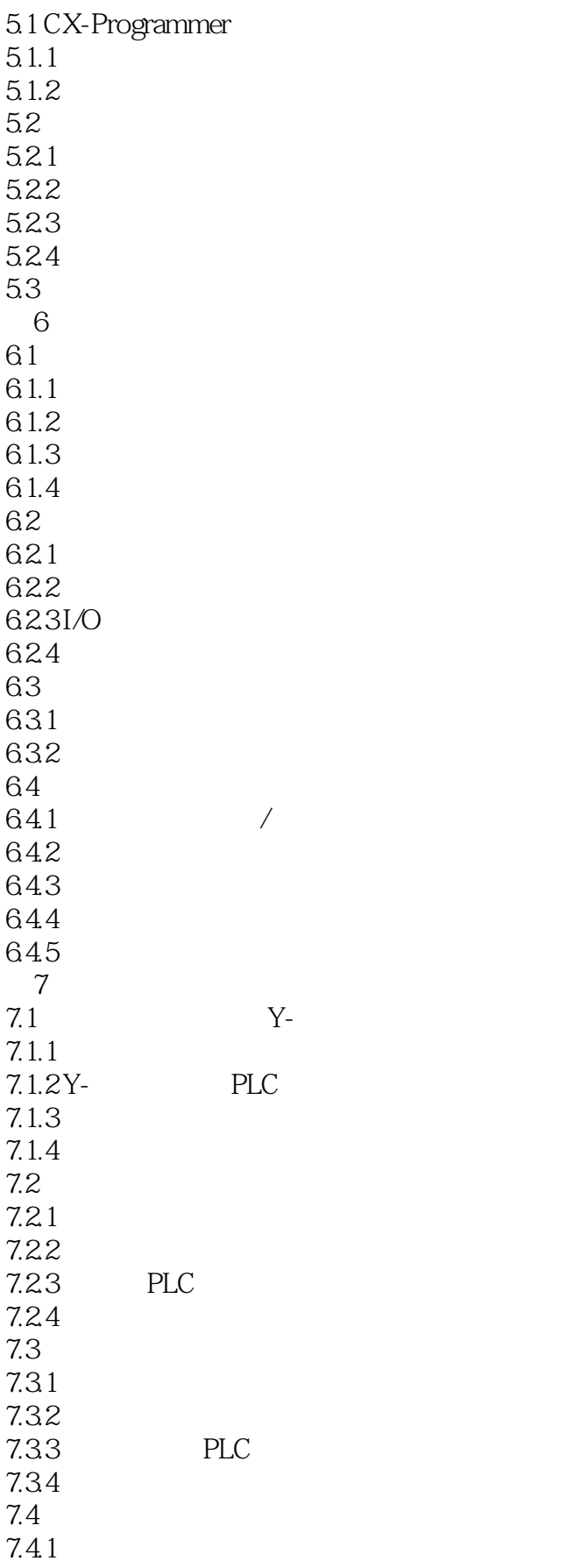

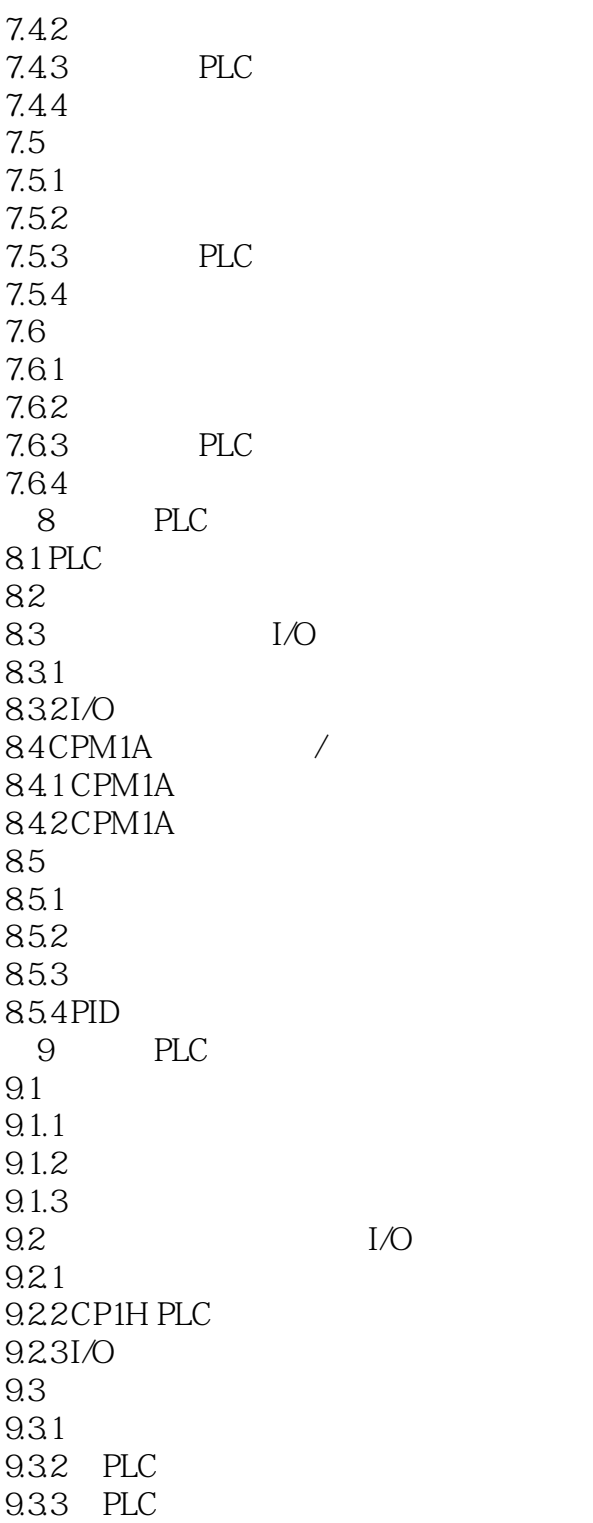

 $,$  tushu007.com  $<<$  CP1H PLC  $>$ 

## CP1H PLC  $\bullet$  "

 $\mathbb{C}$ Pl

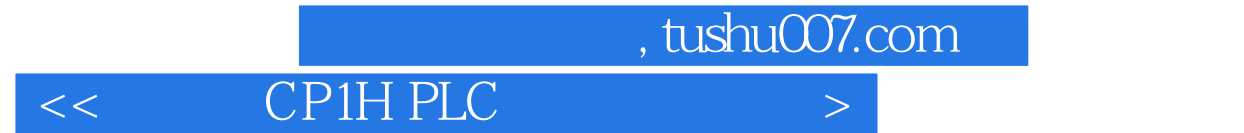

本站所提供下载的PDF图书仅提供预览和简介,请支持正版图书。

更多资源请访问:http://www.tushu007.com